# 電子情報実験Ⅱ 電気系レポート(報告書)の書き方

大阪府立大学工業高等専門学校

総合工学システム学科 電子情報コース

川上 太知

Ver.1.4(2021/09/30)

(1) 実験の目的

その実験全般にわたることを書く。

- (2) 実験の小題目(実験により異なるが数項目ある)ごとに次の要領で書く。
	- (1) 理論:簡単に,テキスト記載の内容と同じことを書くときは,適宜まとめる。
	- (2) 使用した計器・器具:名称,型式,定格,製造番号
	- (3) 実験方法:接続図を示し,簡明に書く。
	- (4) 実験結果:測定値,実験中に観察した事項,測定値をもとにした計算及びこれらの図示。
	- ⚫ 計算は原則として有効数字 **3** 桁程度で良い。電卓を用いるときは特にこの桁数に注意する。
	- グラフで測定値が十分表現されるときは、測定値の表は省略してよい。
	- グラフは○△□等の印で測定値を明示すること
- (3) 考察

各実験の多くは理論的にもすでに説明されていることについて行っているので,理論的に期待さ れる結果が得られるはずである。これと各小題目の実験結果を比較して,理論の裏付けができたか 否かを論じるのが考察である。もし,期待される値とかけ離れた結果が得られたときは,その理由 を説明すべきである。更に必要なら,実験を行った事項と関連のあることを別に調べて,比較検討 を行っても良い。

(4) 文献

上の内容を書くにあたって,報告書の中に引用した単行本,雑誌があれば引用箇所を明記して, 記載例にならい,書名,論文名を報告書の末尾に参考文献として付記しておくこと。

#### 記載例

- 1) 中原紀 : "アナログ IC", 電子情報通信学会誌, Vol.55, No.4, pp.561-568 (2001)
- 2) 三宅康友, 石橋新一郎: "パルス回路", pp.127-143, 朝倉書店 (1995)

**※**文献も日本語は **MS** 明朝か **MSP** 明朝,英語や数字の部分は **Times New Roman** で記述すること (**Century** は禁止!)

(5) ページの記入

内容の全部を通して,ページを記入すること。

## ※ワードを用いて作成する場合は,フッターにページ番号を付けることを薦める。

- 1. フォント等の指定(サブタイトルや題目等は,**MS**/**MSP** ゴシックで記述,数字も同じで良い) レポートの本文などは、MS/MSP 明朝を用いて記述すること。ただし、英語や数字の部分は 「**Times New Roman**」を用いて記述すること。フォントサイズは基本的に 10.5 で統一。
	- ⚫ 「、(点)」ではなく「,(カンマ)」を用いること。
	- 「. (ピリオド)」ではなく「。(丸)」を用いること。(※電気学会の共通フォーマット)
		- ※ **[**スタート**] > [**設定**] > [**時間と言語 **]> [**言語**] >**日本語 **[**オプション**] > Microsoft IME [**オプション**] > [**全般**] > [**入力設定**] > [**句読点**]** で選択するとよい
- 2. 文中の数値や回路のパラメータ等

前述の通り,数値や回路のパラメータなどは「**Times New Roman**」を用いて記述する。ここで, 素子名や実験機材などはイタリックを用いなくても良いが,電圧,電流,電力,抵抗,インダクタ ンス,キャパシタンスなどは回路パラメータとなるため,イタリックを用いて記述する。なお,下 付き文字に関しては,イタリックを用いないことに注意すること。また,単位はイタリックではな いことにも注意すること。

⚫ 電圧: *V* [*V*] ← ☓,*V* [V] ← ○ 電流: I1[A] ← ☓,*I*<sup>1</sup> [A] ← ○

## 3. 表の書き方

表は次のとおりに書くこと。2 行になる場合は中央揃えにすること。

また、行間が広がりそうであれば、段落の項目の コマ のボタンから「行間のオプション」を 選び,「**1** ページの行数を指定時に文字を行グリッド線に合わせる」のチェックを外すこと。

表の幅や高さを揃えたい場合は,表を選択して,マウスの右クリックを押し,

「行の高さを揃える」,「列の幅を揃える」をクリックすること。

電圧 *V*<sup>1</sup> [V] 電流  $V_2$  [V] 電流  $I_1[A]$ 電流  $I_2[A]$ 負荷抵抗  $R_{\rm L}$  [ $\Omega$ ] 電力 *P* [W]  $5.0$   $5.0$   $5.0$   $5.0$   $5.0$   $5.0$   $5.0$   $5.0$ 10.0 10.0 10.0 10.0 10.0 10.0 10.0 15.0 15.0 15.0 15.0 15.0 15.0  $20.0$  20.0  $20.0$  20.0  $20.0$  20.0  $20.0$  20.0

表1 図表タイトル (中央揃え、行グリッド~のチェックあり)

表 2 図表タイトル (中央揃え、行グリッド~のチェック無し)

| 電圧   | 電流<br>7, | 電流<br>$\overline{A}$ | 電流<br>ĪΑ<br>$I_2$ ! | 負荷抵抗<br>$R_{\rm L}[\Omega]$ | 電力<br>[W] |
|------|----------|----------------------|---------------------|-----------------------------|-----------|
| 5.0  | 5.0      | 5.0                  | 5.0                 | 5.0                         | 5.0       |
| 10.0 | 10.0     | 10.0                 | 10.0                | 10.0                        | 10.0      |
| 15.0 | 15.0     | 15.0                 | 15.0                | 15.0                        | 15.0      |
| 20.0 | 20.0     | 20.0                 | 20.0                | 20.0                        | 20.0      |

### 4. 図の描き方

図は次のように記載すること。図を貼り付ける際は、ワードの左上の「ホーム」→「貼り付け」 →「形式を選択して貼り付け」を選んだ後、貼り付け形式を選択すること。「ビットマップ」や は「図(**PNG**)」,「拡張メタファイル」辺りを推奨する。(下図はビットマップ形式)

図の貼り付け位置は中央揃えを選んで中央に来るようにすること。手書きのスケッチも同様に中 心に来るように図を貼り付けること。図番号も割り振ること。また,図内に回路素子パラメータな どを記載すること(*R*,*L*,*C* 等)。図のレイアウトは「行内」を推奨するが,適宜変更させても構わ ない。ただし,中央に配置することを心がけること。図はテンプレートなどを参考にきれいに描く こと。図の綺麗さ、正確さ等が点数にかかわってくるため、注意して描く事。

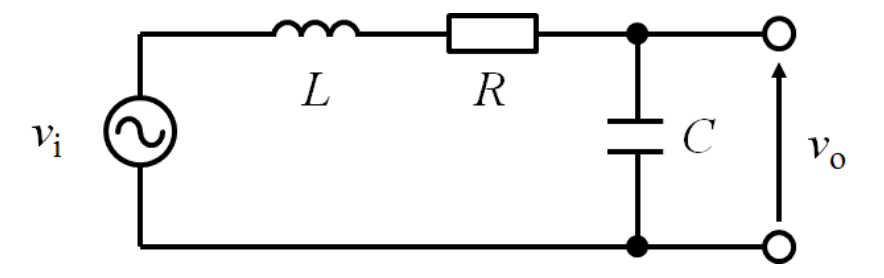

図 1 LCR 直列回路

## 5. MathType Equation(推奨バージョン:6.9,英語)

数式を用いる場合は,**MathType Equation** を用いて数式を記述すること。

MathType Equation は <https://store.wiris.com/jp/products/downloads/mathtype/v6>

などでダウンロードすることが可能である。MathType Equation はワードの左上の「挿入」→「オブジ エクト」→「MathType Equation」を選んで記述すること。また、使用した数式に関しては、数式の あとに式番号を記述すること。なお,イタリックを解除する場合は,解除したい部分を選択し,「ス タイル」→「文字列」を選択することで解除される。

数式の例 
$$
I_{a} = \frac{V - K_{1} \cdot \phi \cdot N}{r_{a}} = \frac{V - E}{r_{a}}
$$
 (1)

その他であれば,TeX や LaTeX などでも構わないが,慣れるまでに時間を要するため,Web 上で TeX フォーマットで数式のみを入力し,数式を画像として保存する TeXclip などがオススメである。 TeXclip: <https://texclip.marutank.net/>

## ※ **Word** の中で標準的にインストールされている「数式」は原則禁止とする。

# ※ **Mathtype** 使用時にアップデートのアイコンが出てもアップデートしないこと

## ※ 間違えてアップデートをしてしまった場合,一度削除して再インストールすること

#### 6. 参考文献例

- 1) 中原紀: "アナログ IC", 電子情報通信学会誌, Vol.55, No.4, pp.561-568 (2001)
- 2) 三宅康友, 石橋新一郎: "パルス回路", pp.127-143, 朝倉書店 (1995)

# 7. フッター・ヘッダー,その他レイアウト,提出方法

へッダーは誰のレポートか分かるように、「右端揃え」で「班名」、「実験種類や実験名」、「氏名」 などを書いておくと良い。フッターに関しては,ページ番号を中央揃えで表示するために用いる 事。本レポート作成用テンプレートは余白を「やや狭い」に選択している。実際のレポートもこれ に準拠して作成することを推奨する。提出に関しては,ホチキス止めをせず,クリップ止めをして 次回の実験開始時に提出する事。提出期限が遅れれば,その分だけレポートの採点の倍率が大幅に 下がるため,早めの作成を推奨する。以下がレポートの作成例となる。(実験 **D** を参考)

### 実験 1:直流分巻電動機の始動

- 1.1 目的(※タイトル等をゴシック,本文を明朝にすると **pdf** 化した際に分かり易く表示される) 直流分巻電動機の・・・
- 1.2 実験内容の解説

主磁束 の中を回転数 *N* で・・・

$$
I_{\rm a} = \frac{V - K_{\rm l} \cdot \phi \cdot N}{r_{\rm a}} = \frac{V - E}{r_{\rm a}} \tag{1}
$$

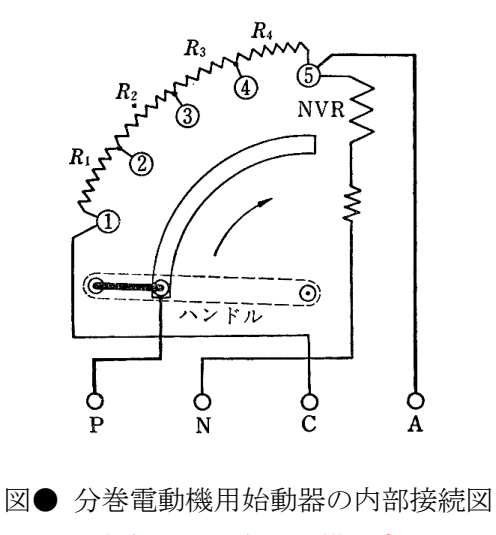

※実際の図は自分で描く事!

#### 1.3 実験方法

(1) 結線方法

図●のように結線する。ここで, ・・・

- (2) 実験の手順
	- (1) 図●の結線を行い、始動器のハンドルを・・・
	- (2) 電動機を停止する場合は・・・
	- (3) 上記の始動・停止の実験を数回繰り返し,操作方法を習得する。
- 1.4 実験の考察
	- (1) 始動器の各ノッチ間の抵抗をテスタで測定し,この抵抗の段付け(割り振り)はどのようにし て決めるか調べてみよ。(※考察等の題目をゴシック,本文を明朝に変えると分かり易い) 抵抗の割り振りは・・・
	- (2) 回転方向を変えるには、どのような接続が考えられるか。(※このように題目も書くこと!)

## 実験2:直流分巻電動機の速度制御(※実験の種類ごとにページ分けがしてあると分かり易い!)

2.1 実験の目的

直流分巻電動機の・・・

2.2 実験内容の解説

直流分巻電動機の速度 *N* は・・・

- (a) 界磁制御 分巻界磁巻線に・・・
- (b) 電圧制御 電機子回路に・・・
- 2.3 実験方法
	- (1) 結線方法

図●のように結線する。ここで,*R*stは●●,*R*sは●●・・・をそれぞれ表す。

- (2) 界磁制御 図●の接続を行い・・・
- (3) 電圧制御 界磁電流 *I*<sup>f</sup> を一定に・・・

## 2.4 実験結果

#### (1) 測定結果(※表の書き方は様々だが、表は次ページに飛ばないよう、1 ページに収める)

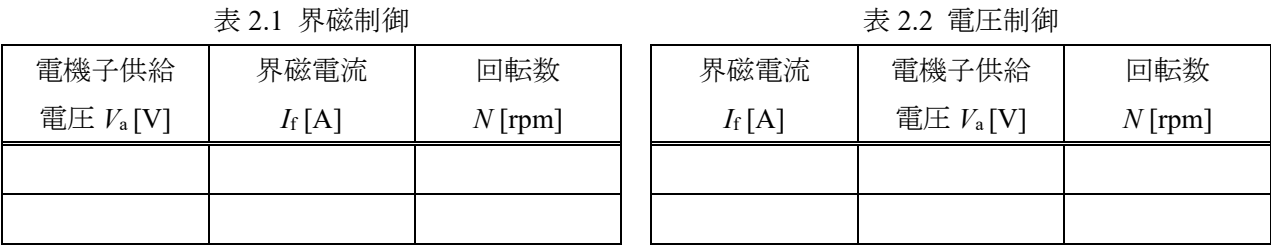

# 表 2.1 界磁制御

# (2) グラフ(※グラフをエクセルで作成する際は,枠線は消しておくこと)

界磁電流 *I*<sup>f</sup> と電機子電圧 *V*aを横軸に,・・・

- 2.5 考察
	- (1) 実験結果を元に,各速度制御法の特徴について比較検討してみよ。 実験結果より・・・
	- (2) ワードレオナード方式による・・・。

# 実験 3:直流分巻電動機の負荷試験(※実験の種類ごとにページ分けがしてあると分かり易い!)

3.1 実験の目的

直流分巻電動機の・・・

## 3.2 実験内容の解説

直流分巻電動機の・・・

- 3.3 実験方法
	- (1) 結線方法

図●のように結線する。ここで,*R*stは●●,*R*sは●●・・・をそれぞれ表す。

(2) 負荷試験

図●の接続を行い・・・

3.4 実験結果

#### (1) 測定結果(※表の書き方は様々だが,表は次ページに飛ばないよう,**1** ページに収める)

- (2) 計算結果
- (3) グラフ
- (4) 損失計算(※数式は **Math Type** を用いるが,下付き文字はイタリックでないことに注意!)

## 3.5 考察

- (1) 直巻電動機について調べ,分巻電動機との特性の違いを考察せよ。 ※考察はできるだけ詳しく書くこと。考察の意味を調べ,自分なりの考えを記述するようにす ること。ホームページの文章のコピーは認めない。言葉の意味に注意して書く事。
- (2) 直巻電動機と分巻電動機の用途について調べてみよ。
- 4. 参考文献例
	- 1) 中原紀: "アナログ IC", 電子情報通信学会誌, Vol.55, No.4, pp.561-568 (2001)
	- 2) 三宅康友, 石橋新一郎: "パルス回路", pp.127-143, 朝倉書店 (1995)